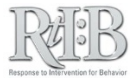

## Disable a user's ability to log-in to the database

This feature keeps your data secure and streamlines your staff lists during incident entry.

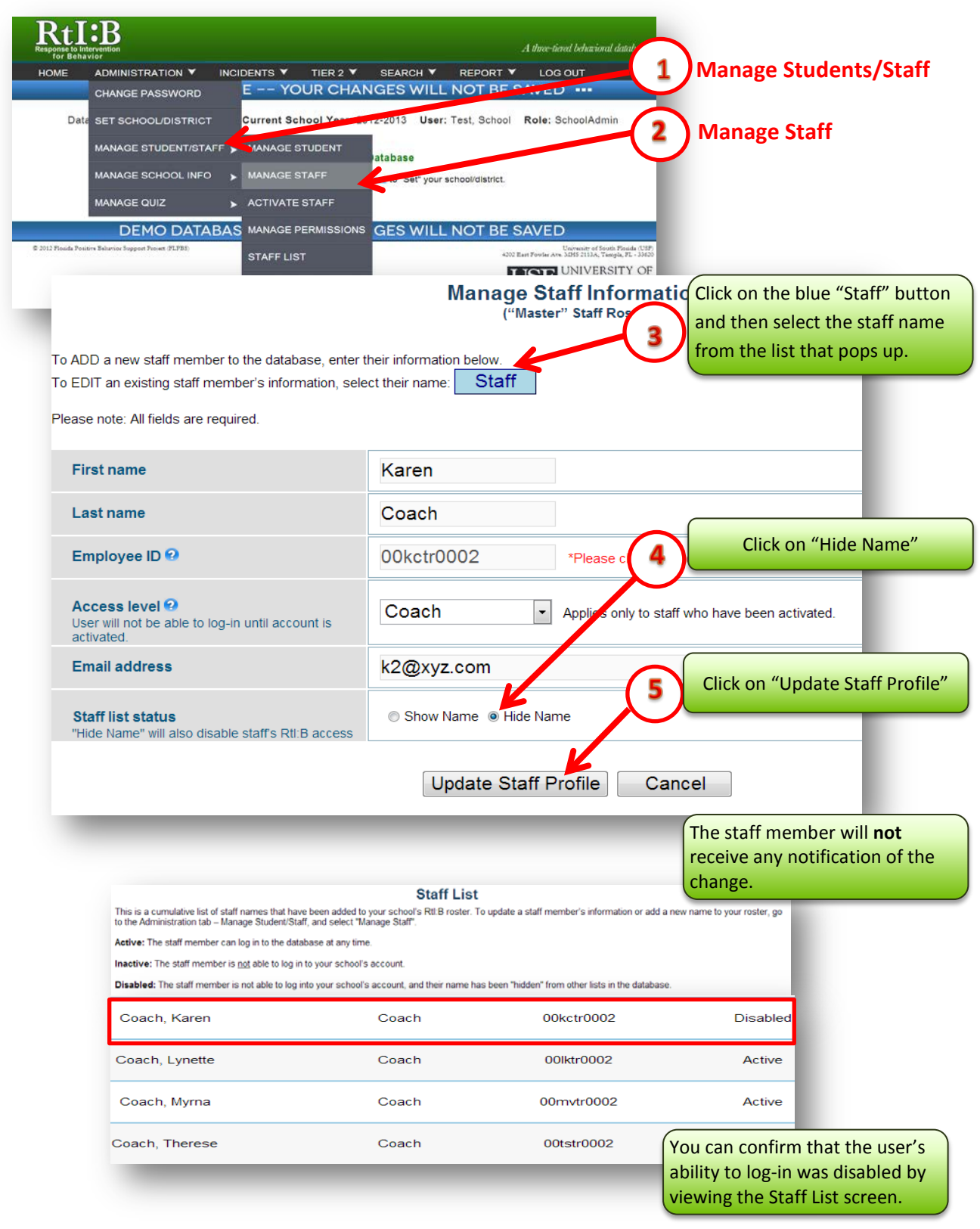